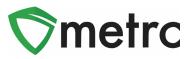

| Bulletin Number: OR_IB_0037      | Distribution Date: 12/2/21       | Effective Date: 12/06/21 |
|----------------------------------|----------------------------------|--------------------------|
| Contact Point: Metrc® Support    | Subject: New Features in Metr    | c                        |
| Reason: Metrc is providing an up | odate on our upcoming feature re | elease.                  |

Greetings Metrc Users,

Metrc is pleased to provide information on our newest enhancements within the software. These enhancements, fixes, or document updates include:

- I. Restricting Multi-Destination Transfer Manifests to Display only the Destination License Viewing the Manifest
- II. Added Source Harvest Field to the Transfer Grid and Manifest

Please find on the following pages a detailed description of the enhancements:

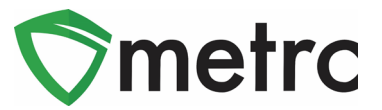

# Multi-Destination Transfer Manifests

There is the ability to view manifests for transfers being received once created by the shipping license. Shipping licenses can create multi-destination transfers if the transporter is completing multiple transfers in a single trip. However, now receiving licensees will only see the license they are viewing the manifest under as a destination.

To create a multi-destination transfer, at the shipping facility, create the transfer then use the blue "+" button to add multiple destinations. This button is shown below in **Figure 1**.

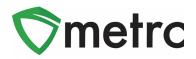

| New Licensed   | Transfe           | r                          |               |              |                |                                   | × |
|----------------|-------------------|----------------------------|---------------|--------------|----------------|-----------------------------------|---|
|                |                   |                            |               | -            |                |                                   |   |
| Destination 1  | 402-X00           | 01                         | Q (clear      | 0            | Туре           | Unaffiliated Transfer             | ~ |
| Planned Route  | Example           | Route                      |               |              | Est. Departure | 📋 11/22/2021 today                |   |
|                |                   |                            |               |              |                | ▲ ▲                               |   |
|                |                   |                            |               |              |                | 08:29 PM                          |   |
|                |                   |                            |               |              | Est. Arrival   | 🗰 11/22/2021 today                |   |
|                |                   |                            |               |              |                | ▲ ▲                               |   |
|                |                   |                            | U G           |              |                | 08 : 29 PM                        |   |
|                |                   |                            | - 11          |              |                | * *                               |   |
| Tran           | sport # 1         | 406-X0001                  |               | Q (clear)    |                |                                   |   |
| P              | hone No.          | 1234567890                 | (1            | use default) |                | Layover                           |   |
|                | Driver 1          | Type part of the Driver Na | ame           | Q (clear)    | Vehicle 1      | Type part of the vehicle make, mo | ۹ |
| Drive          | er's Name         | Joe Brown                  |               |              | Vehicle Make   | Ford                              |   |
| Emj            | ployee ID         | X10009                     |               |              | Vehicle Model  | E350                              |   |
| Driver         | s <u>Lic.</u> No. | S2344234                   |               |              | License Plate  | 1DF3FD56                          |   |
| 0              | 1 (de             | etails)                    |               |              |                |                                   |   |
| 01             | (trar             | isporter)                  |               |              |                |                                   |   |
| Pack           | age # 1           | ABCDEF01234567000001       | 3904 <b>Q</b> | (clear)      |                |                                   |   |
| Whsl           | e Price           | \$ 500                     |               |              |                |                                   |   |
| 0 1            | (pac              | kage)                      |               |              |                | Select files                      |   |
|                |                   |                            |               |              |                |                                   |   |
| <b>0</b> 1 (de | estination)       |                            |               |              |                |                                   |   |
|                |                   |                            |               |              |                |                                   |   |
|                |                   | Register Transfer Ca       | ancel         |              |                |                                   |   |
|                |                   |                            |               |              |                |                                   |   |
|                |                   |                            |               |              |                |                                   |   |

#### Figure 1: Add Transfer Destination Button

This button will trigger the additional destinations to the transfer action window and then enter all the required information for the second destination. Once complete, utilize the green "Register Transfer" button to complete the process. This step is demonstrated below in **Figure 2**.

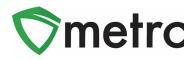

| Destination 2  | 404R-X0              | 001                                | ۹ 🖸   |               | Туре               | Affiliated Transfer 🗸                             |
|----------------|----------------------|------------------------------------|-------|---------------|--------------------|---------------------------------------------------|
| Planned Route  | Example<br>Destinati | Route from Destination 1 t<br>on 2 | 0     |               | Est. Departure     | ■ 11/22/2021 today<br>08 : 29 PM                  |
|                |                      |                                    | e     | <i>li</i>     | <u>Est</u> Arrival | 11/22/2021 today       08:29     PM       V     V |
| Tran           | sport # 1            | 406-X0001                          |       | Q (clear)     |                    |                                                   |
| P              | hone No.             | 1234567890                         |       | (use default) |                    | Layover                                           |
|                | Driver 1             | Type part of the Driver N          | ame   | Q (clear)     | Vehicle 1          | Type part of the vehicle make, mc <b>Q</b>        |
| Drive          | er's Name            | Joe Brown                          |       |               | Vehicle Make       | Ford                                              |
| Emj            | ployee ID            | X10009                             |       |               | Vehicle Model      | E350                                              |
| Driver         | s <u>Lic.</u> No.    | S2344234                           |       |               | License Plate      | 1DF3DF56                                          |
| 0              | 1 (de                | etails)                            |       |               |                    |                                                   |
| 01             | (trar                | nsporter)                          |       |               |                    |                                                   |
| Pack           | age # 1              | ABCDEF01234567000001               | 3867  | Q (clear)     | Gross Weight       | 100 Grams 🗸                                       |
| 01             | (pac                 | kage)                              |       |               |                    | Select files                                      |
| <b>0</b> 1 (de | estination)          |                                    |       |               |                    |                                                   |
|                |                      | Register Transfer C                | ancel |               |                    |                                                   |

#### Figure 2: Create Multi-Destination Transfer Action Window

Once the transfer is registered, the ability to view the manifests that are outgoing and incoming to the facility will be available.

**Please Note:** At receiving facilities of a multi-destination transfer, a licensee will only be able to view the entry for the transfer incoming to the specific facility under which the manifest was viewed.

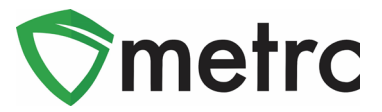

## Source Harvest Field for Transfers

Metrc has added the source harvest field of packages being transferred so it can be viewed within the transfer drill down and the transfer manifest. To view the source harvest of a package in a transfer, navigate to the licensed transfer screen and drill down on the transfer, then the destination to view the package information will now displays the source harvest. This is shown below in **Figure 3**.

| • | 00000102 | 01 📰                                     | 402-X0001    | MA Marijuana Retailer) |              |   |                 |                      |          |     | 1               |     |             | 1               |              |     | Michael N                               | filler   |
|---|----------|------------------------------------------|--------------|------------------------|--------------|---|-----------------|----------------------|----------|-----|-----------------|-----|-------------|-----------------|--------------|-----|-----------------------------------------|----------|
|   | Destin   | ations Transporter Details               | Notes Histo  | ry                     |              |   |                 |                      |          |     |                 |     |             |                 |              |     |                                         |          |
|   |          | Destination :                            | Туре         |                        | Whsle, Price | 2 | : F             | <sup>o</sup> ackages | i        | ETC | 2 :             | AT  | D :         | ETA             | :            | ATA | :                                       | Received |
|   |          | 402-X0001<br>MA Marijuana Retailer       | Unaffiliated | Transfer               | N/A          |   | 2               | 1                    |          |     | 2/2021<br>41 pm |     |             | 11/22/<br>09:41 |              |     |                                         |          |
|   |          | Transporter                              |              |                        |              | : | Direction       |                      |          |     | :               | ECI |             |                 | :            | ACI |                                         |          |
|   |          | 408-X0001<br>MA Adult-Use Transporter    |              |                        |              |   | → Outbound      |                      |          |     |                 |     |             |                 |              |     |                                         |          |
|   |          | Page 1                                   | of 1 ()      | 20 V rows              | per page     |   |                 |                      |          |     |                 |     |             |                 |              |     |                                         |          |
|   |          | Package                                  |              | Src. H's               | Src. Pkg's   | : | Item            | :                    | Category | :   | Item Strain     | :   | Lab Testing | :               | Shipped Qty. | :   | Gross W                                 | 'at. i   |
|   |          | <ul> <li># ABCDEF012345670000</li> </ul> | 013904       | GA 4.15.21             |              |   | Buds - GA Red I | Kush                 | Buds     |     | GA Red Kush     |     | TestPassed  |                 | 186 g        |     | ,,,,,,,,,,,,,,,,,,,,,,,,,,,,,,,,,,,,,,, | æ.u.     |
|   |          | Page 1                                   | of 1 (+)     | 20 V rows              | per page     |   |                 |                      |          |     |                 |     |             |                 |              |     |                                         |          |
|   | H        | Page 1 of 1                              | (F)(F)       | 20 🔻 rows per pag      | e            |   |                 |                      |          |     |                 |     |             |                 |              |     |                                         |          |

#### Figure 3: View Source Harvest in Transfer Table

In addition to the transfer screen, now the source harvest field can be seen on all transfer manifests, as seen below in **Figure 4**.

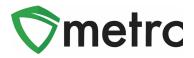

| ♥ metrc                                                                                                    | METI                                                                                                    |                                                                                                    |                                      |
|----------------------------------------------------------------------------------------------------|----------------------------------------------------------------------------------------------------|----------------------------------------------------------------------------------------------------|--------------------------------------|
| •                                                                                                    | MARIJUANA <u>TRANSPO</u>                                                                                          | DRTATION MANIFEST                                                                                                    |                                      |
|                                                                                                    |                                                                                                    | portation of any MARIJUANA. The receiving<br>mited to amount agreed upon in prior sales to                                                                                                    |                                      |
| Manifest No.                                                                                                    | 0000010201                                                                                                    | Date Created 1                                                                                                    | 1/22/2021 9:41 PM                    |
| Originating Entity                                                                                                    | MA Marijuana Cultivator A                                                                                         |                                                                                                    | For Agency Use Only                  |
| Originating License Number                                                                                                    | 403-X0001                                                                                                    |                                                                                                    |                                      |
| Address of Originating Entity                                                                                                    | 202 East St<br>Boston, MA 02131                                                                                   |                                                                                                    |                                      |
| Phone No. of Originating Entity                                                                                                    | 555-555-5559                                                                                                    |                                                                                                    |                                      |
| 1. Destination                                                                                                    | MA Marijuana Retailer                                                                                             | Destination Phone No.                                                                                                    | 555-555-5557                         |
| Destination License Number                                                                                                    | 402-X0001                                                                                                    | Date and Approx. Time of Departure                                                                                                    | 11/22/2021 9:41 PM                   |
| Address of Destination                                                                                                    | 200 East St                                                                                                    |                                                                                                    |                                      |
|                                                                                                    | Boston, MA 02129                                                                                                  | Date and Approx. Time of Arrival                                                                                                    | 11/22/2021 9:41 PM                   |
|                                                                                                    |                                                                                                    |                                                                                                    |                                      |
|                                                                                                    |                                                                                                    |                                                                                                    |                                      |
| Route to be Traveled                                                                                                    |                                                                                                    | Date/Time Received Notes: details for extenuating circumstances                                                                                                    | e.g., road closure, flat tire, etc.) |
| Route to be Traveled<br>Sample Route                                                                                                    |                                                                                                    |                                                                                                    | e.g., road closure, flat tire, etc.) |
| Sample Route                                                                                                    | MA Adult-Use Transporter                                                                                          |                                                                                                    |                                      |
| Sample Route                                                                                                    | MA Adult-Use Transporter<br>406-X0001                                                                             | Notes: details for externuating circumstances (                                                                                                    |                                      |
| Sample Route 1. Outbound Transporter                                                                                                    |                                                                                                    | Notes: details for externuating circumstances (                                                                                                    |                                      |
| Sample Route 1. Outbound Transporter Transporter License Number Address of Transporter                                                                                                    | 406-X0001<br>20 Beacon St<br>Boston, MA 02127                                                                     | Notes: details for externuating circumstances (                                                                                                    |                                      |
| Sample Route 1. Outbound Transporter Transporter License Number Address of Transporter                                                                                                    | 406-X0001<br>20 Beacon St<br>Boston, MA 02127                                                                     | Notes: details for externuating circumstances (                                                                                                    |                                      |
| Sample Route 1. Outbound Transporter Transporter License Number Address of Transporter Contact Phone No. for Inc                                                                                                    | 406-X0001<br>20 Beacon St<br>Boston, MA 02127<br>uiries: 1234567890                                               | Notes: details for extenuating circumstances ( No Layover Sc                                                                                                    | heduled                              |
| Sample Route 1. Outbound Transporter Transporter License Number Address of Transporter Contact Phone No. for Ing Name of Person Transporting State Driver's License No.                                                                             | 406-X0001<br>20 Beacon St<br>Boston, MA 02127<br>uiries: 1234567890<br>Joe Brown                                  | Notes: details for extenuating circumstances ( No Layover Sc Employee ID of Driver                                                                                                    | heduled                              |
| Sample Route 1. Outbound Transporter Transporter License Number Address of Transporter Contact Phone No. for Inc Name of Person Transporting State Driver's License No. Make, Model, License Plate No.                                              | 406-X0001<br>20 Beacon St<br>Boston, MA 02127<br>uiries: 1234567890<br>Joe Brown<br>S234234                       | Notes: details for extenuating circumstances ( No Layover Sc Employee ID of Driver                                                                                                    | heduled                              |
| Sample Route 1. Outbound Transporter Transporter License Number Address of Transporter Contact Phone No. for Ing Name of Person Transporting                                                                                                    | 406-X0001<br>20 Beacon St<br>Boston, MA 02127<br>uiries: 1234567890<br>Joe Brown<br>S234234<br>Ford E350 1DF3FD56 | Notes: details for extenuating circumstances ( No Layover Sc Employee ID of Driver Signature of Person Transporting                                                                                | heduled X10009                       |
| Sample Route 1. Outbound Transporter Transporter License Number Address of Transporter Contact Phone No. for Inc Name of Person Transporting State Driver's License No. Make, Model, License Plate No. 1. Package   Shipped ABCDEF01234567000013904 | 406-X0001<br>20 Beacon St<br>Boston, MA 02127<br>uiries: 1234567890<br>Joe Brown<br>S234234<br>Ford E350 1DF3FD56 | Notes: details for extenuating circumstances (           No Layover Sc           Employee ID of Driver           Signature of Person Transporting           Item Name           Buds - GA Red Kush | heduled<br>X10009<br>Quantity        |

Figure 4: Source Harvest Field on Transfer Manifests

Please feel free to contact support at <u>support@metrc.com</u> or 877-566-6506 with any questions.